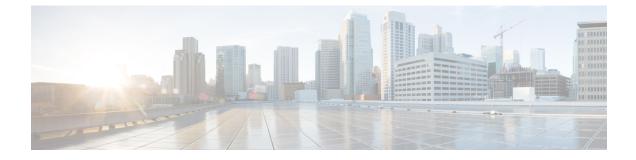

## show gprs-service

This chapter includes the show gprs-service command output tables.

• show gprs-service all, on page 1

## show gprs-service all

Table 1: show gprs-service all Command Output Descriptions

| Field                   | Description                                                                           |
|-------------------------|---------------------------------------------------------------------------------------|
| Service name            | The GPRS service name that is running in this session.                                |
| Context                 | Name of the VPN context in which specified GPRS service is running.                   |
| Status                  | Status of the GPRS service for which statistics are displayed.                        |
| Accounting Context Name | Name of the accounting context for this GPRS service to enable accounting parameters. |
| Self PLMN               | Name of the PLMN of this GPRS service.                                                |
| MAP Service             | Name of the mobile application part (MAP) service configured in this GPRS service.    |
| HSS Service             | The name of the home subscriber service (HSS) associated with this GPRS service.      |
| SGTP Service            | Name of the SGSN GTPP (SGTP) service configured in this GPRS service.                 |
| EGTP Service            | The name of the EGTP service associated with this GPRS service.                       |
| CAMEL Service           | The name of the CAMEL service associated with this GPRS service.                      |
| DSCP Template           | The name of the DSCP template to be used for downlink packets with this GPRS service. |

I

| Field                           | Description                                                                                                    |
|---------------------------------|----------------------------------------------------------------------------------------------------|
| GS Serviceq                     | Name of the Gs service configured in this GPRS service to provide Gs interface support between an SGSN and an MSC/VLR.                                                  |
| SM-T3385 Timeout                | The time-out duration in seconds for GPRS session management<br>timer - T3385 on network side for PDP context activation.                                               |
| SM-T3386 Timeout                | The time-out duration in seconds for GPRS session management<br>timer - T3386 on network side for PDP context modification.                                             |
| SM-T3395 Timeout                | The time-out duration in seconds for GPRS session management<br>timer - T3395 on network side for PDP context deactivation.                                             |
| SM-GUARD Timeout                | The time duration, in seconds, after which session manager resources are cleared for this GPRS service.                                                                 |
| SM-Max Activate Retries         | Total number of retries for PDP context activation from GPRS session manager.                                                                                           |
| SM-Max Modify Retries           | Total number of retries for PDP context modification from GPRS session manager.                                                                                         |
| SM-Max Deactivate Retries       | Total number of retries for PDP context deactivation from GPRS session manager.                                                                                         |
| SM-Ignore PCO IE Decode Error   | Indicates whether the decoding error ignored due to incorrect PCO IE length in SM messages is enabled/disabled.                                                         |
| SM-Trim Trailing Spaces in APN  | Indicates whether the removal of any trailing space(s) in requested APN by SGSN is enabled/disabled.                                                                    |
| SM-APN Partial match            | Indicates whether the partial matching of requested APN during APN selection is enabled/disabled.                                                                       |
| SM-APN(R) from First Sub Record | Indicates (enabled) that the selection of the APN from the first subscription record is to be used as the requested APN.                                                |
| GMM TRAU Timeout                | The time duration, in seconds, that the "old" 3G SGSN waits to<br>purge the MSs data. This timer is started by the "old" SGSN after<br>completion of an inter-SGSN RAU. |
| GMM-T3302 Timeout               | The time, in seconds, that the system will wait before initiating a GPRS attach procedure or RAU procedure.                                                             |
| GMM-Mnr Timeout                 | The time-out duration in seconds for GPRS mobility management timer - Mobile Reachable on network side.                                                                 |
| GMM-Purge Timeout               | The time-out duration in seconds for GPRS mobility management timer - Purge to hold the detach of MM context on network side.                                           |
| GMM-T3313 Timeout               | The time-out duration in seconds for GPRS mobility management timer - T3313 on network side for paging procedure initiation.                                            |

I

| Field                                 | Description                                                                                                    |
|---------------------------------------|----------------------------------------------------------------------------------------------------|
| GMM-T3312 Timeout                     | The periodic routing area update timer delivered by the SGSN to<br>the UE in the Attach Accept and the Routing Area Update Accept<br>messages.                                                                                                    |
| GMM-T3323 Timeout                     | The amount of time, in minutes, the UE will wait after the Periodic<br>RAU timer (T3312 timer) expiry before deactivating Idle Mode<br>Signaling Reduction.                                                                                                    |
| GMM-T3370 Timeout                     | The time-out duration in seconds for GPRS mobility management timer - T3370 on network side for identity request procedure.                                                                                                    |
| GMM-Max Identity Retries              | Maximum number of retries for identity request procedure from GPRS mobility manager.                                                                                                    |
| GMM-T3360 Timeout                     | The time-out duration in seconds for GPRS mobility management<br>timer - T3360 on network side for Authentication and Cipher<br>request procedure.                                                                                                    |
| GMM-Max Auth Retries                  | Maximum number of retries for authentication request procedure from GPRS mobility manager.                                                                                                    |
| GMM LLC Timeout                       | Configured timeout duration in seconds at the logical link control protocol message procedure from GPRS mobility manager.                                                                                                    |
| GMM LLC PDU Life Time                 | Configured life time in seconds at the logical link control protocol message procedure from GPRS mobility manager.                                                                                                    |
| GMM-Perform-Identity-After-Auth       | Specifies whether "perform identity after authentication" procedure is enabled or not.                                                                                                    |
| GMM Ciphering Algorithm               | This group provides the ciphering algorithm configuration in this GPRS service.                                                                                                    |
| Priority13                            | Specifies the priority for GPRS Encryption Algorithm (GEA) configured for ciphering in this GPRS service. Possible GPRS encryption algorithms are:                                                                                                    |
|                                       | gea0: GPRS Encryption Algorithm 0 (GEA0)gea1: GPRS<br>Encryption Algorithm 1 (GEA1)gea2: GPRS Encryption<br>Algorithm 2 (GEA2)gea3: GPRS Encryption Algorithm 3(GEA3)                                                                                                   |
| Accounting cdr-types                  | Specifies type of accounting CDRs configured in this GPRS service. Possible values are:                                                                                                    |
|                                       | mcdr: Mobility CDR (M-CDR)scdr: SGSN CDR (S-CDR)sms<br>mo-cdr: SMS Mobile Originated CDR (S-MO-CDR)sms mt-cdr:<br>SMS Mobile Terminated CDR (S-MT-CDR) : Mobile Terminated<br>Location request CDR (LCS-MT-CDR): Mobile Originated<br>Location request CDR (LCS-MO-CDR) |
| Charging Characteristics(CC) Profiles | This group provides the charging characteristics (CC) profiles configured in this GPRS service                                                                                                    |

| Description                                                                                                    |
|----------------------------------------------------------------------------------------------------|
| Specifies the charging characteristic (CC) profile configured in this SGSN service. <i>nn</i> is the number of CC profiles configured in this GPRS service and possible values are 1 through 15.                                  |
| Specifies the charging bucket configured for charging characteristic in this GPRS service                                                                                                    |
| Specifies the paging scheme configuration information in this GPRS service                                                                                                    |
| Specifies the maximum number of retries configured for paging in this GPRS service                                                                                                    |
| Specifies the paging area information in this GPRS service.                                                                                                    |
| Indicate the last known cell of the subscriber.                                                                                                    |
| Indicate the last known routing area of the subscriber.                                                                                                    |
| Indicate the last known location area of the subscriber.                                                                                                    |
| Indicate the last known base station controller (BSC) of the subscriber.                                                                                                    |
| Indicates if a network global MME ID management database ID<br>is associated with this GPRS service. This ID is used for GUTI<br>to RAI mapping of networks with LACs for UTRAN and GERAN<br>coverage in the 32768 - 65535 range. |
| Indicates if a Tracking Area Identifier (TAI) Management database is associated with this GPRS service.                                                                                                    |
| Displays the configured MCC/MNC encoding as either<br>Hexadecimal or Decimal for RAI FQDN in A/AAAA Query.                                                                                                    |
| Displays the configured MCC/MNC encoding as either<br>Hexadecimal or Decimal for RAI FQDN in SNAPTR Query .                                                                                                    |
| Displays the configured MCC/MNC encoding as either<br>Hexadecimal or Decimal for APN FQDN in A/AAAA Query.                                                                                                    |
| Displays the configured MCC/MNC encoding as either<br>Hexadecimal or Decimal for APN FQDN in SNAPTR Query.                                                                                                    |
| Displays the configured MCC/MNC encoding as either<br>Hexadecimal or Decimal for RNC FQDN in A/AAAA Query.                                                                                                    |
| Displays the configured MCC/MNC encoding as either<br>Hexadecimal or Decimal for RNC FQDN in SNAPTR Query.                                                                                                    |
| Displays the configured MCC/MNC encoding as either<br>Hexadecimal or Decimal for MMEC FQDN in A/AAAA Query.                                                                                                    |
|                                                                                                    |

| Field                                                 | Description                                                                                                 |
|-------------------------------------------------------|----------------------------------------------------------------------------------------------------|
| MCC/MNC Encoding in DNS for MMEC FQDN in SNAPTR Query | Displays the configured MCC/MNC encoding as either<br>Hexadecimal or Decimal for MMEC FQDN in SNAPTR Query. |
| MCC/MNC Encoding in DNS for TAI FQDN in A/AAAA Query  | Displays the configured MCC/MNC encoding as either<br>Hexadecimal or Decimal for TAI FQDN in A/AAAA Query.  |
| MCC/MNC Encoding in DNS for TAI FQDN in SNAPTR Query  | Displays the configured MCC/MNC encoding as either<br>Hexadecimal or Decimal for TAI FQDN in SNAPTR Query.  |
| NRI(s) that will be used in NON-POOLED area           | Displays the list of NRIs used in the Non-Pooled area.                                                      |
| Gprs NRI value                                        | Displays the NRI value and also indicates the status of offloading for each NRI.                            |
| NRI(s) that will be used in POOLED area               | Displays the list of NRIs used in the Pooled area.                                                          |
| NRI(s) that will be used in POOLED & NON-POOLED area  | Displays the list of NRIs used in the Non-Pooled and Pooled areas.                                          |

I